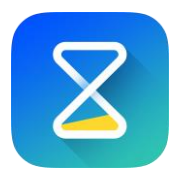

## Abwesenheitskalender

Mai 2023

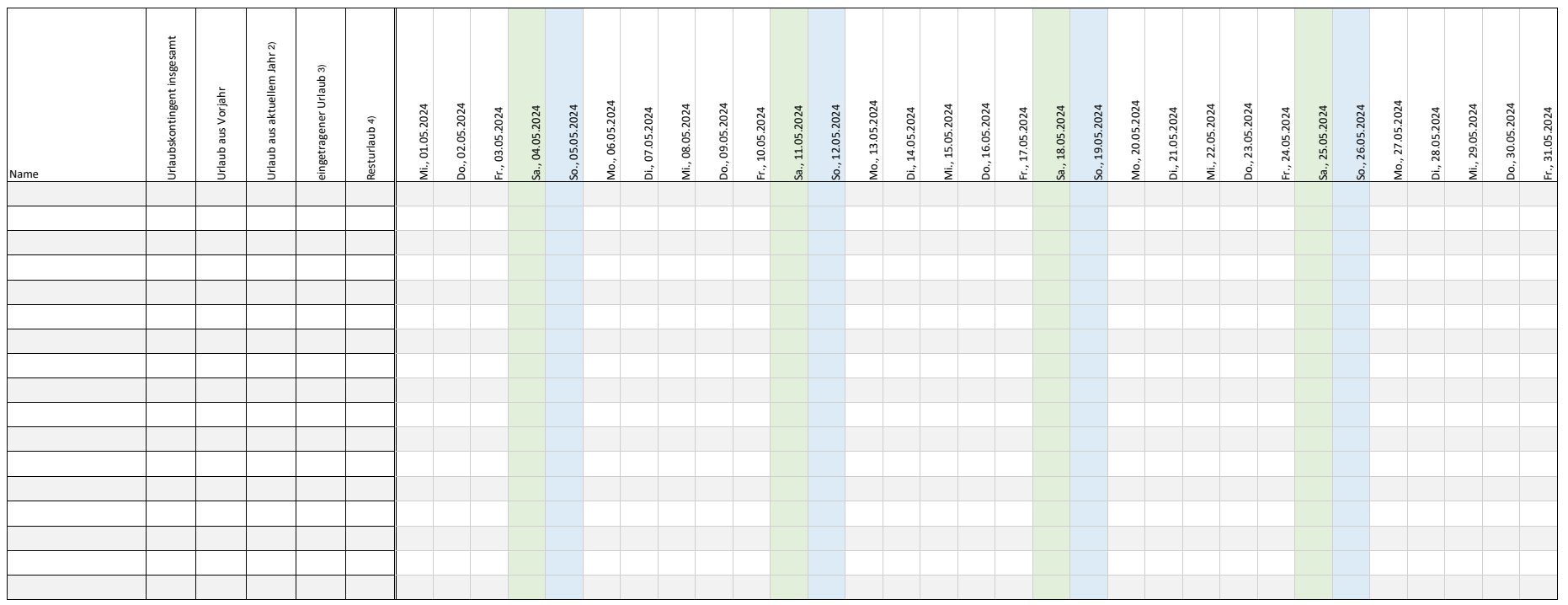

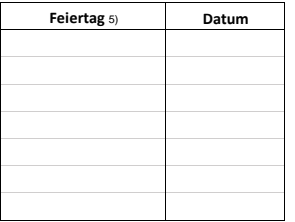

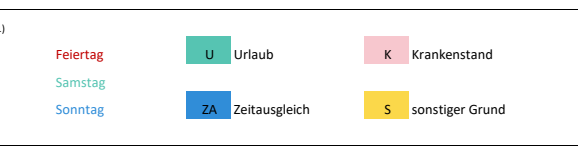

Probieren Sie jetzt die Online-Zeiterfassung auf www.timetrackapp.com

## **Anmerkungen:**

**Feiertag** 5) 1) Die Farbe der Zelle im Urlaubskalender passt sich dem hineingeschriebenen Buchstaben automatisch an.

1) 2) Zahl wird automatisch bei Eingabe der Urlaubstage aus dem Vorjahr und dem laufenden Jahr errechnet.

3) Zahl wird automatisch berechnet, wenn in der Buchstabe U in die Tabelle eingetragen wird.

4) Zahl wird automatisch berechnet.

5) Bei Eingabe des Datums in die Tabelle färbt sich das jeweilige Datum im Urlaubskalender

automatisch rot.